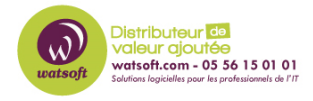

[Base de connaissances](https://watsoft.deskpro.com/kb) > [BackupAssist](https://watsoft.deskpro.com/kb/backupassist) > [Recovery Bible BackupAssist](https://watsoft.deskpro.com/kb/articles/recovery-bible-backupassist)

## Recovery Bible BackupAssist

Thibaut - 2023-08-28 - [BackupAssist](https://watsoft.deskpro.com/kb/backupassist)

Vous avez besoin de procédure pour récupérer des données avec BackupAssist ?

Vous trouverez ci-joint la Recovery Bible de l'éditeur indiquant toutes les procédures de restauration.

Si vous avez besoin d'aide supplémentaire vous pouvez ouvrir un ticket via le bouton ci-dessous :

## **Pièce jointes**

• [Recovery-Bible-v2.pdf \(5.95 MB\)](https://watsoft.deskpro.com/file.php/1180803ZNYHKJTYHSKNWKJ0/Recovery-Bible-v2.pdf)